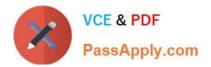

# ACMA\_6.1<sup>Q&As</sup>

Aruba Certified Mobility Associate 6.1

# Pass HP ACMA\_6.1 Exam with 100% Guarantee

Free Download Real Questions & Answers **PDF** and **VCE** file from:

https://www.passapply.com/acma\_6-1.html

100% Passing Guarantee 100% Money Back Assurance

Following Questions and Answers are all new published by HP Official Exam Center

Instant Download After Purchase

100% Money Back Guarantee

😳 365 Days Free Update

800,000+ Satisfied Customers

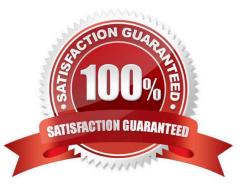

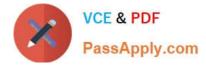

#### **QUESTION 1**

When a client is blacklisted, the controller will:

- A. Send a message telling the client it has been blacklisted
- B. De-authenticate the client from the network but allow it to keep transmitting data
- C. Only block the client if it hasn\\'t yet associated with an AP
- D. Stop the client from associating with any SSID on the controller
- E. Block the client from the SSID he was connected to

Correct Answer: D

#### **QUESTION 2**

Which of the following is true about configuring a server group?

- A. Server rules are used to send information to the configured servers
- B. A server group can have more than 1 server
- C. If the internal database is used in the server group, then no external servers can be added
- D. If multiple servers are assigned to the server group, all except the 1st will be ignored
- E. All the servers in a server group will be used round robin style

Correct Answer: B

#### **QUESTION 3**

When adding licenses in the startup wizard license screen a reboot is required:

- A. After each license is installed
- B. Before any other configuration can take place
- C. Only if the Policy Enforcement Firewall license is installed
- D. Once the last License is added
- E. A reboot is not required until you have completed the configuration wizard

Correct Answer: E

# **QUESTION 4**

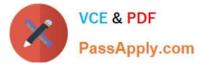

The Guest Provisioning user account has the ability to do which of the following?

- A. Add a new employee to the internal database
- B. Change the "look" and "feel" of the guest provisioning page
- C. Change the available data fields on the guest provisioning page
- D. Add a guest user to the internal database
- E. Assign a Role to a guest account

#### Correct Answer: D

# **QUESTION 5**

What are some best practices when configuring the Aruba Firewall (Select two)?:

- A. Use aliases when possible
- B. Write rules from least specific to most specific
- C. Take actions like blacklisting when users violate policies
- D. Create a different policy for each unique rule
- E. Create different policies for access to different servers

Correct Answer: AC

# **QUESTION 6**

Which of the following cannot be accomplished from the startup wizard?

- A. Basic controller configuration
- B. License installation
- C. VPN configuration
- D. WLAN configuration
- E. Firewall Roles

Correct Answer: C

# **QUESTION 7**

In what formats can Visual RF Plan export a Bill of Material (Select two)?

A. Microsoft Excel

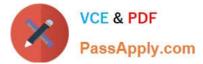

- B. CSV database format
- C. Microsoft Word
- D. HTML
- E. MySQL
- Correct Answer: CD

# **QUESTION 8**

Web based captive portal can be authenticated by the following types of databases: (Select two)

- A. Internal
- B. PEAP
- C. RADIUS
- D. Kerberos
- E. Tacacs

Correct Answer: AC

#### **QUESTION 9**

When local controller is selected as the controller\\'s operation mode in the startup wizard, which is no longer configurable?

- A. Licenses
- B. WLANs
- C. VLANs and IP addressing
- D. Controller country code
- E. Time zone

Correct Answer: B

## **QUESTION 10**

Remote AP in tunnel mode, by default, uses which of the following to encrypt user traffic back to the mobility controller?

A. L2TP over IPSec is used to carry user traffic and control traffic

B. PPTP is used to tunnel user traffic

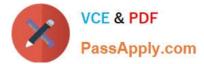

- C. The AP does not encrypt user traffic. The user\\'s link layer encryption is used.
- D. Remote AP traffic is unencrypted
- E. Certificate based tunnel

Correct Answer: C

# **QUESTION 11**

When configuring roles under `Access Control\\' in the Controller\\'s Configuration page, what does the `show reference\\' action tell us?

- A. Which firewall hits were detected that refer to the role
- B. Which profiles refer to the role
- C. What policies are inside the role
- D. What users are currently assigned that role
- E. What authentication methods use Roles with these policies

```
Correct Answer: B
```

#### **QUESTION 12**

WPA and WPA2 can use the following authentication methods: (Select two)

- A. WEP Keys
- B. PSK
- C. 802.1X
- D. Captive Portal
- E. IPSEC
- Correct Answer: BC

# **QUESTION 13**

What does SET ORIENTATION option do in the Visual RF Plan edit tool?

- A. Set the horizontal plane on each floor
- B. Give the option to resize a floor
- C. Sets the North/South orientation of the building

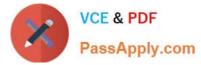

- D. Sets the proper vertical floor plan alignment
- E. Allows the planner to set the directional antenna orientation

Correct Answer: D

#### **QUESTION 14**

Which of the following deployment types is NOT a valid option when using the AP Wizard?

- A. LAN
- B. Remote
- C. Roaming
- D. Remote Mesh
- E. LAN Mesh
- Correct Answer: C

#### **QUESTION 15**

Which one of the following file types cannot be imported to Visual RF Plan?

- A. dwg
- B. jpg
- C. tiff
- D. gif
- E. bmp
- Correct Answer: C

ACMA 6.1 PDF Dumps

ACMA 6.1 VCE Dumps

ACMA 6.1 Practice Test